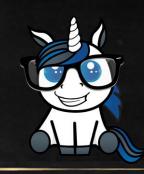

**BEN WEISSMAN** 

# THE SSIS PACKAGE THAT TUNES ITSELF

# Who am I? Ben Weissman

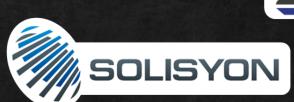

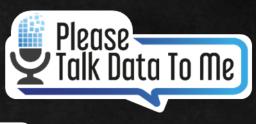

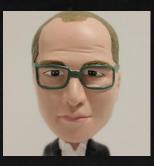

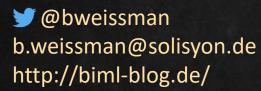

### Microsoft CERTIFIED

Solutions Associate

Machine Learning

Microsoft CERTIFIED

**Solutions Expert** 

Data Management and **Analytics** 

Certified Data Vault Modeler

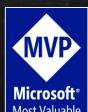

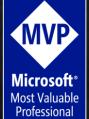

Big Data Data Science Artificial Intelligence

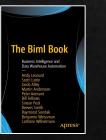

PROFESSIONAL

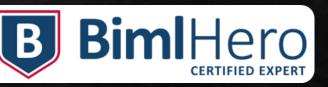

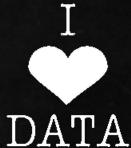

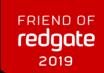

(IRI)

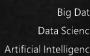

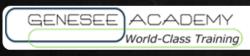

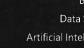

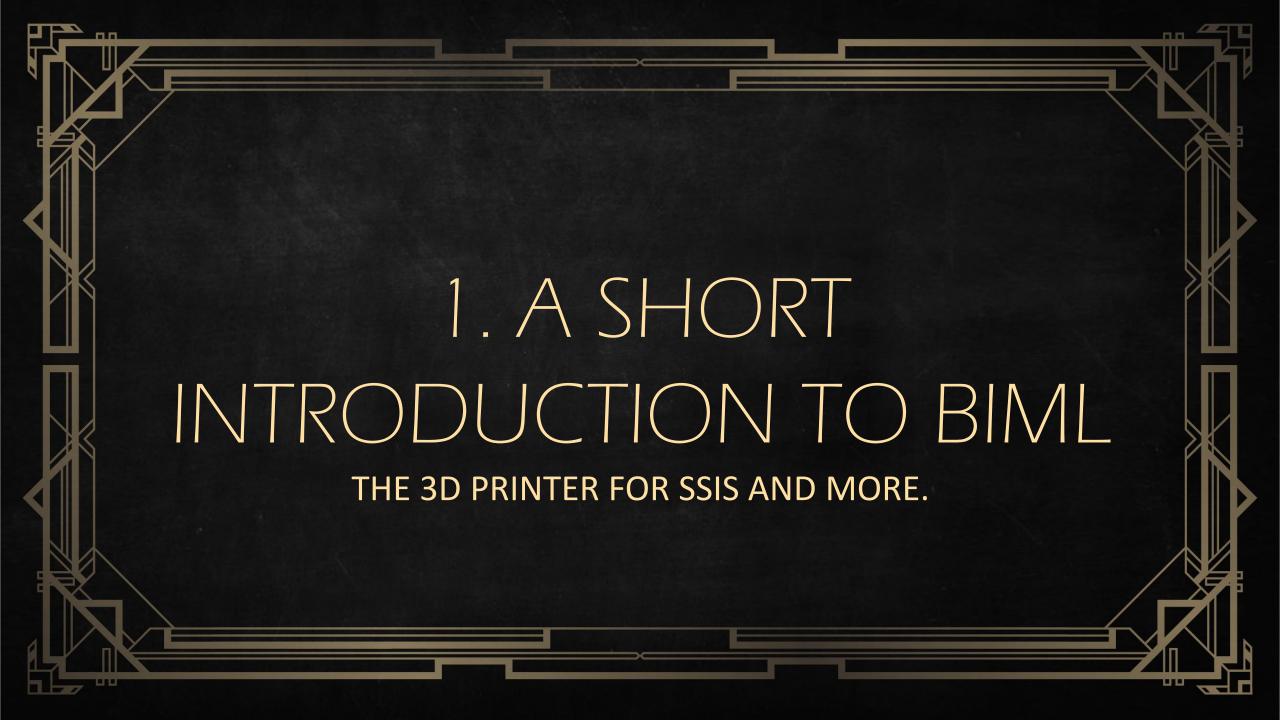

### What is Biml?

- > Biml is the Business Intelligence Markup Language
- Developed by Varigence
- > This is Biml:

- > Enhanced by APIs and BimlScript, it becomes very powerful
- Can be used for T-SQL, SSIS and SSAS

## Biml Frontends

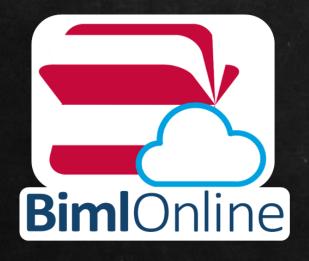

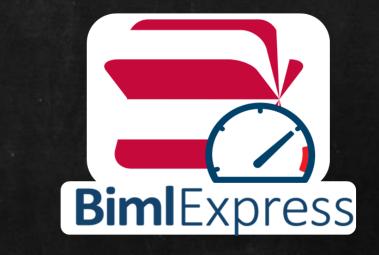

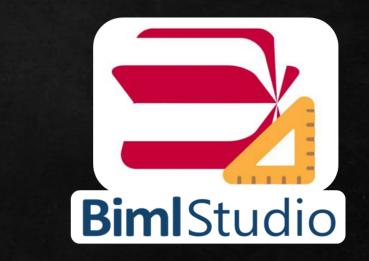

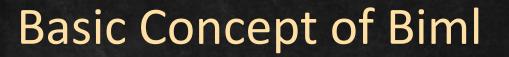

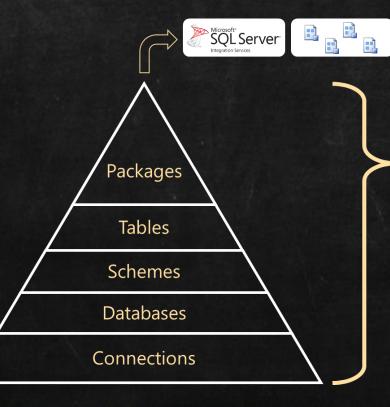

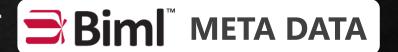

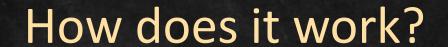

Biml Code

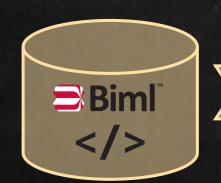

XML, BimlScript, C#, VB

Biml Engine

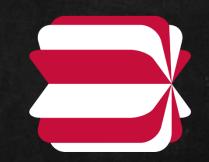

Result

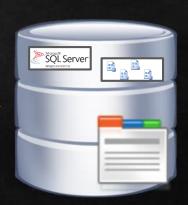

SQL Server Tables, DTSX Packages etc.

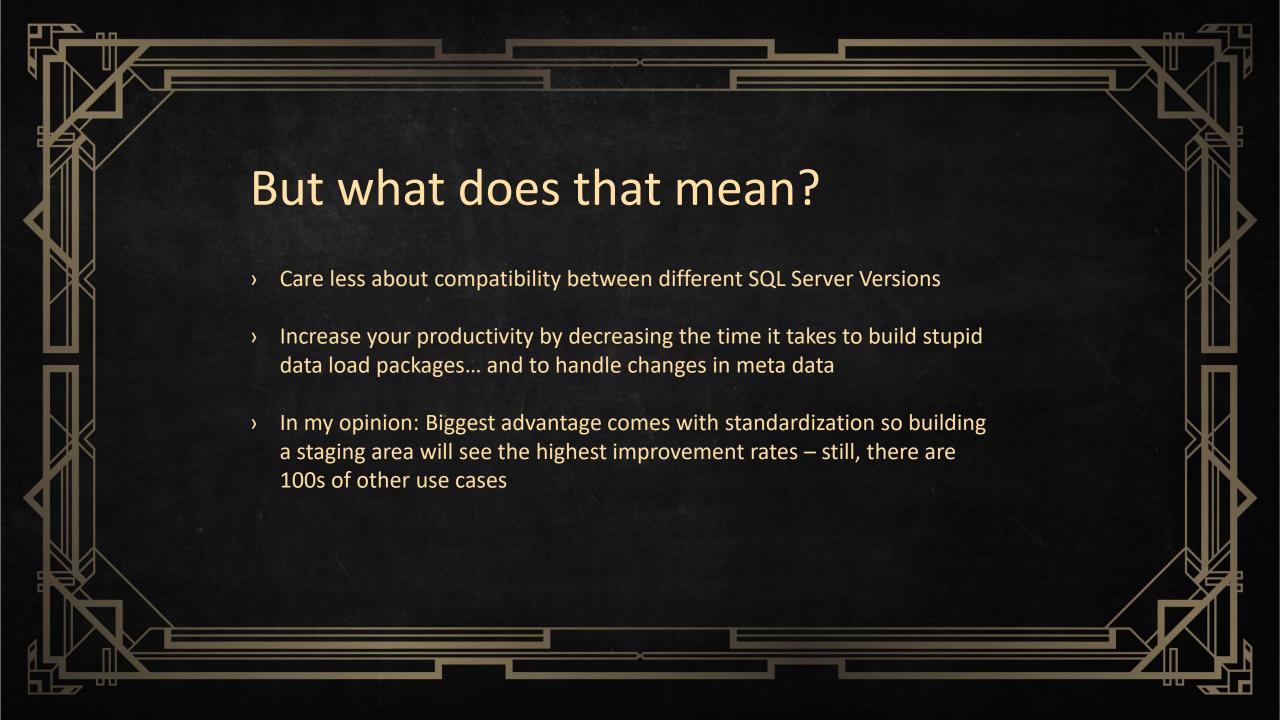

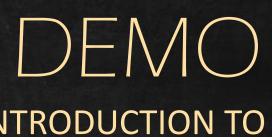

AN INTRODUCTION TO BIML THE 3D PRINTER FOR SSIS AND MORE.

The Business Intelligence Markup Language

- > Basic empty packages
- Automating empty packages with BimlScript
- Automating staging patterns

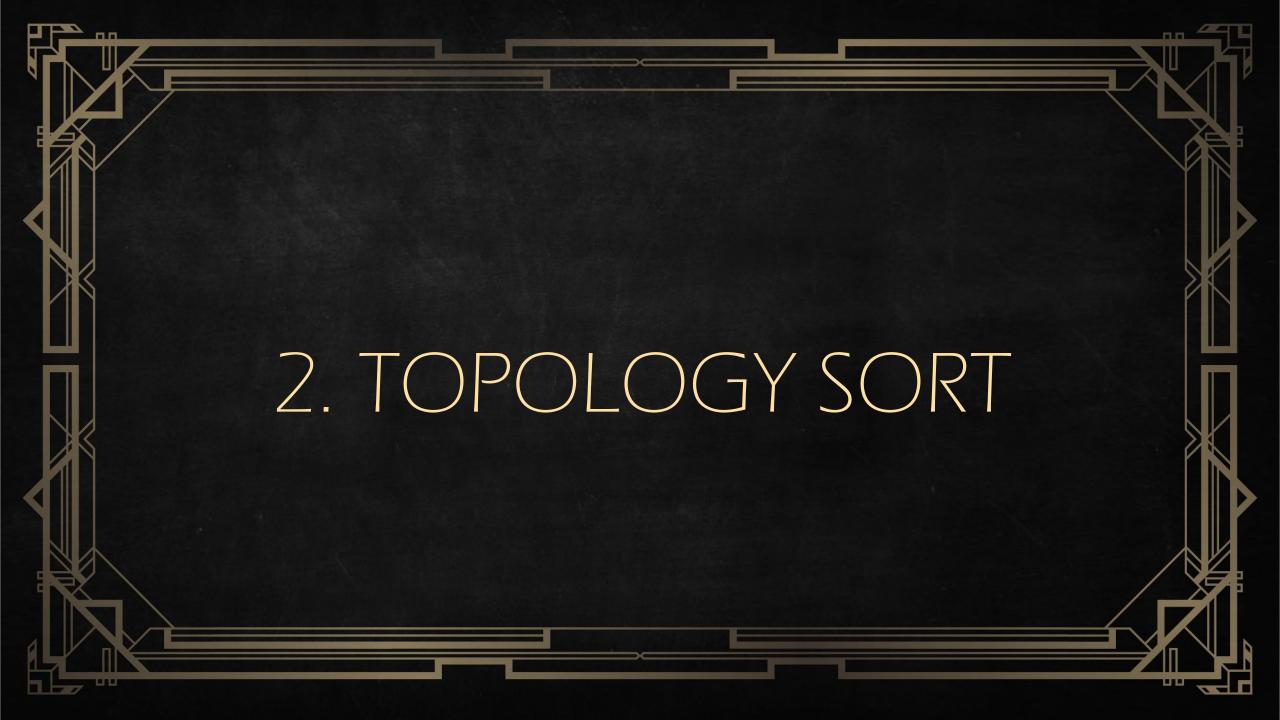

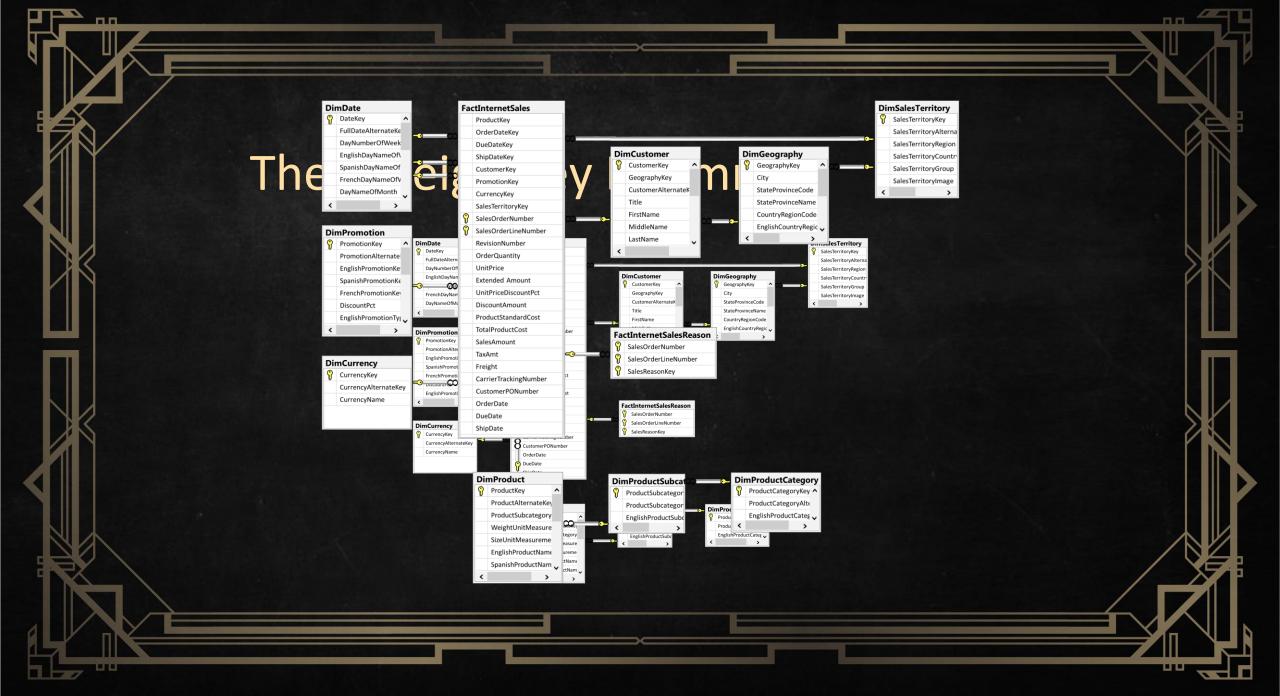

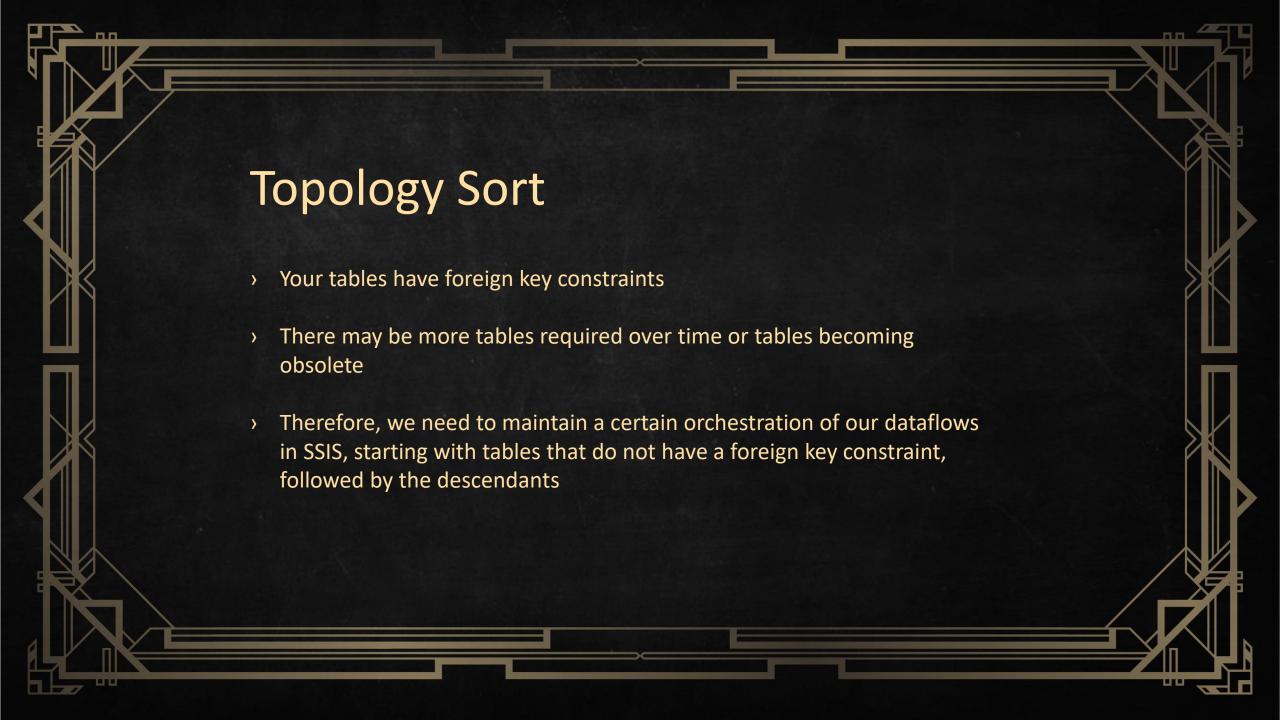

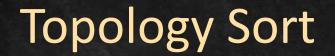

- > Run through a list of all tables
- Mark each table as "visited" and add them to a list
- Check for any tables pointing to the table that has not been "visited" yet and add them behind this table so they get loaded afterwards

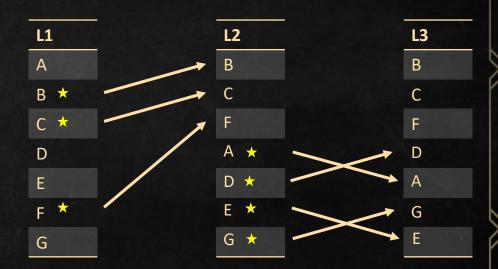

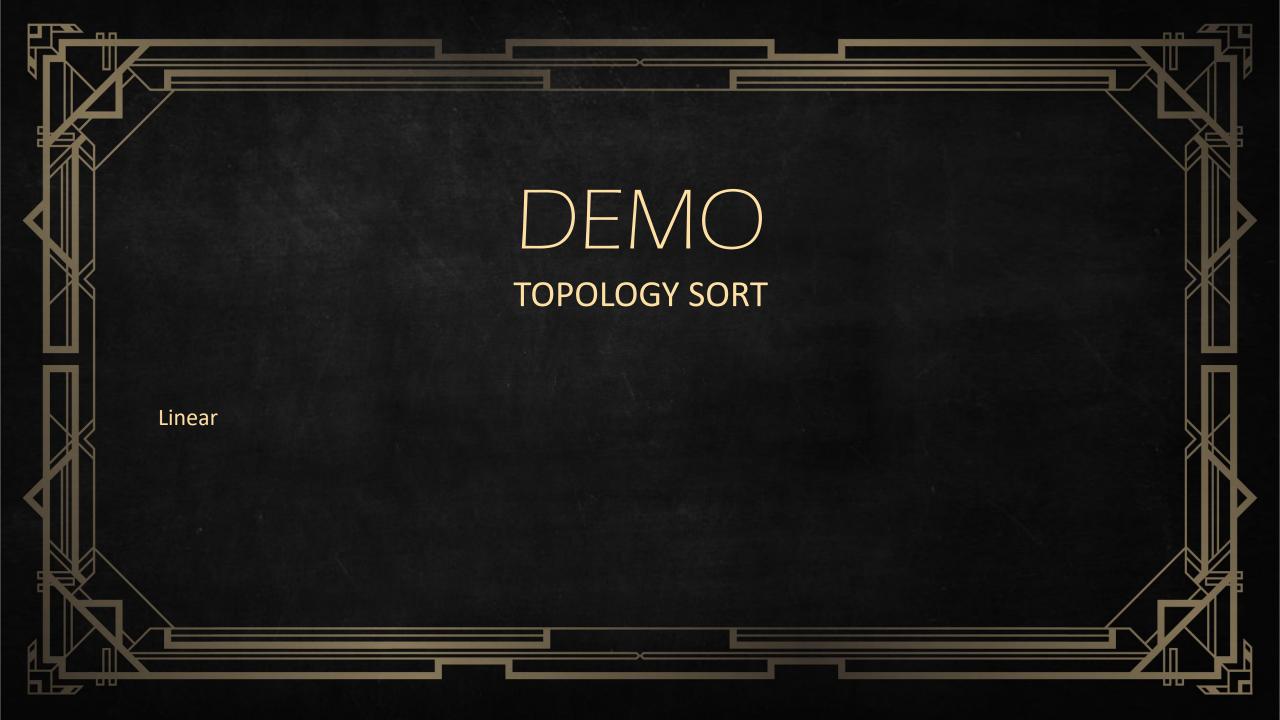

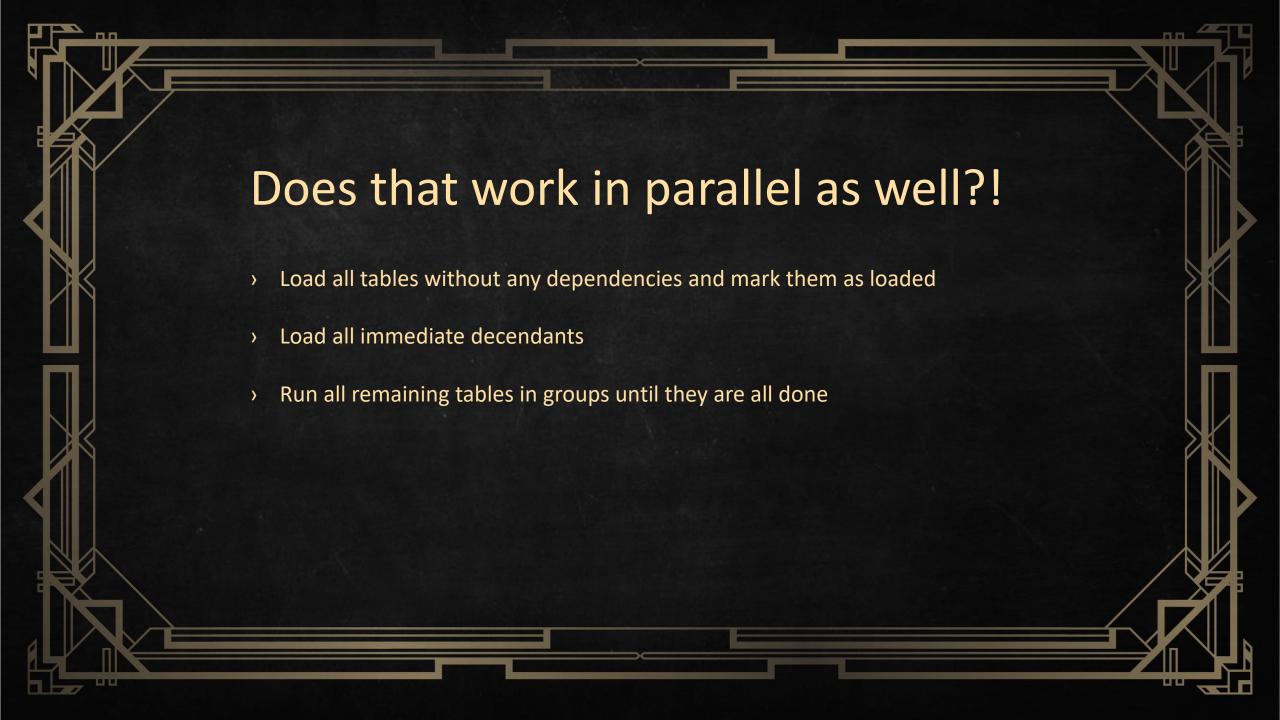

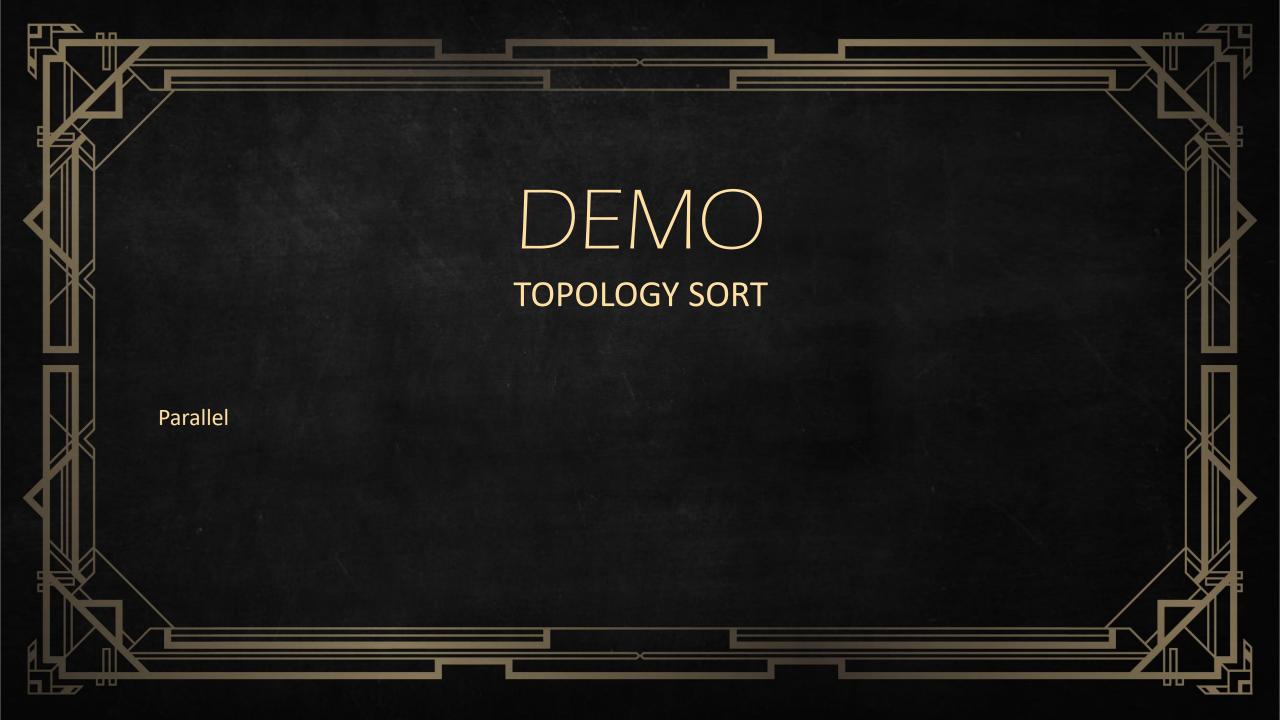

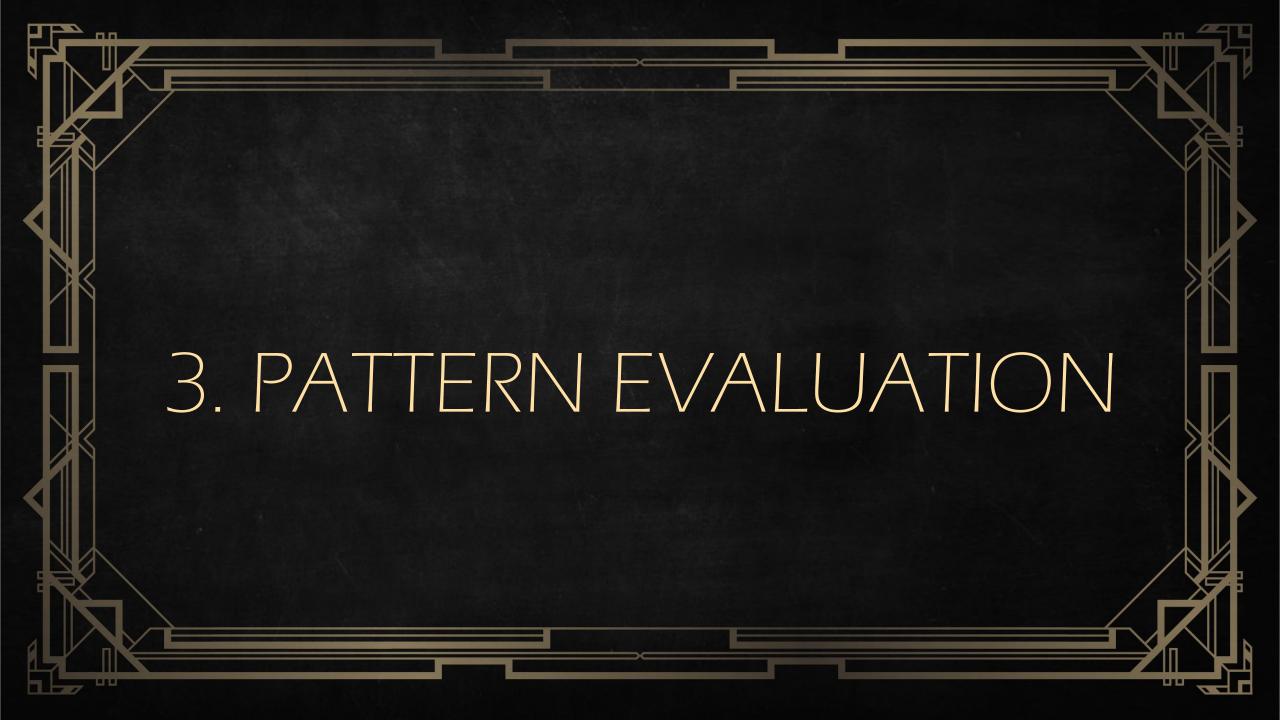

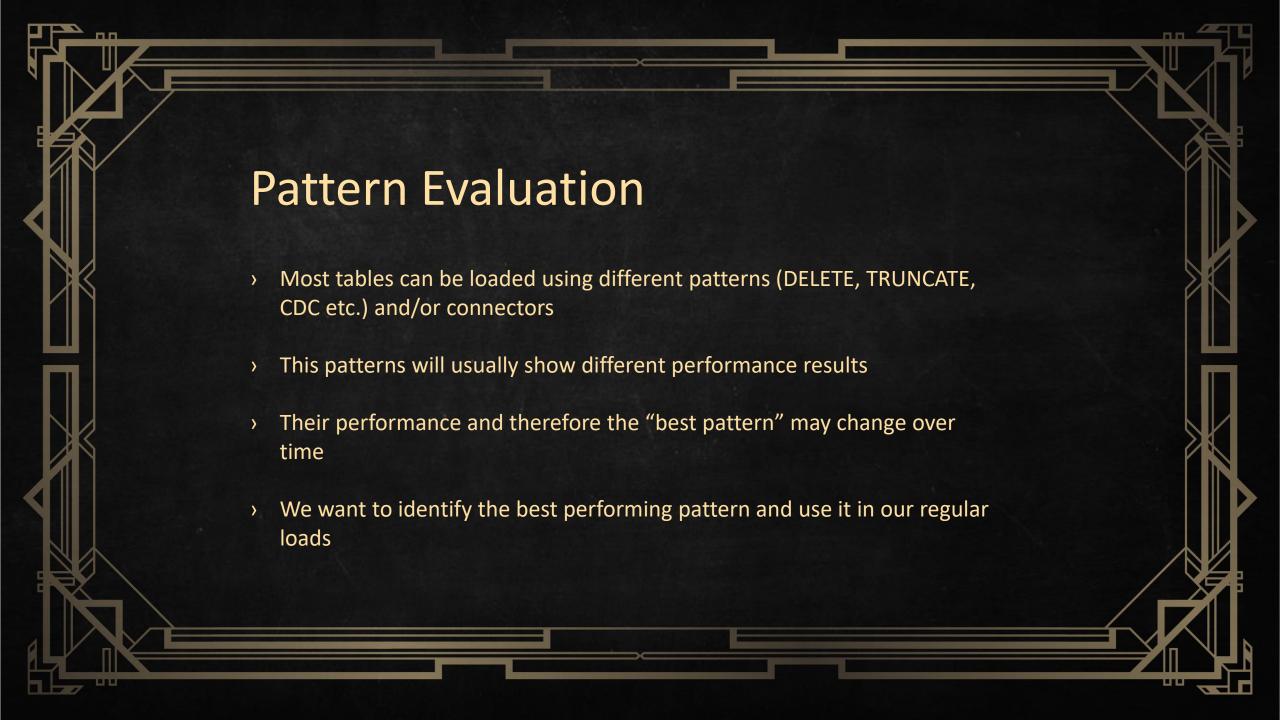

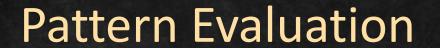

- > Execute each pattern n times
- Get the average execution time
- Mark the "best" pattern

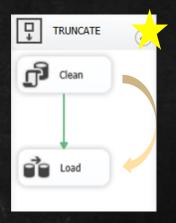

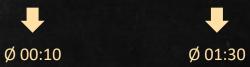

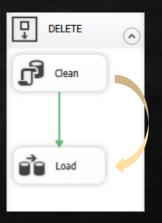

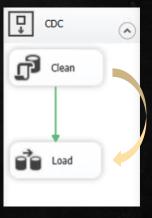

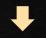

Ø 00:15

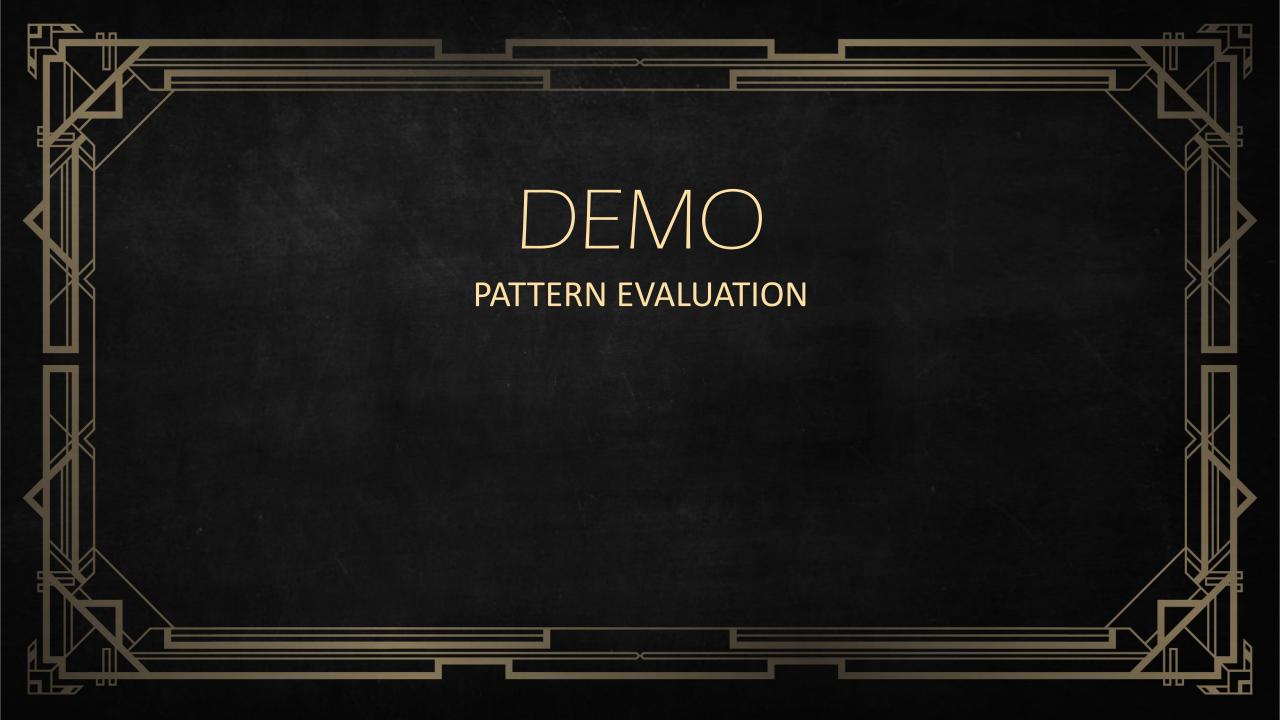

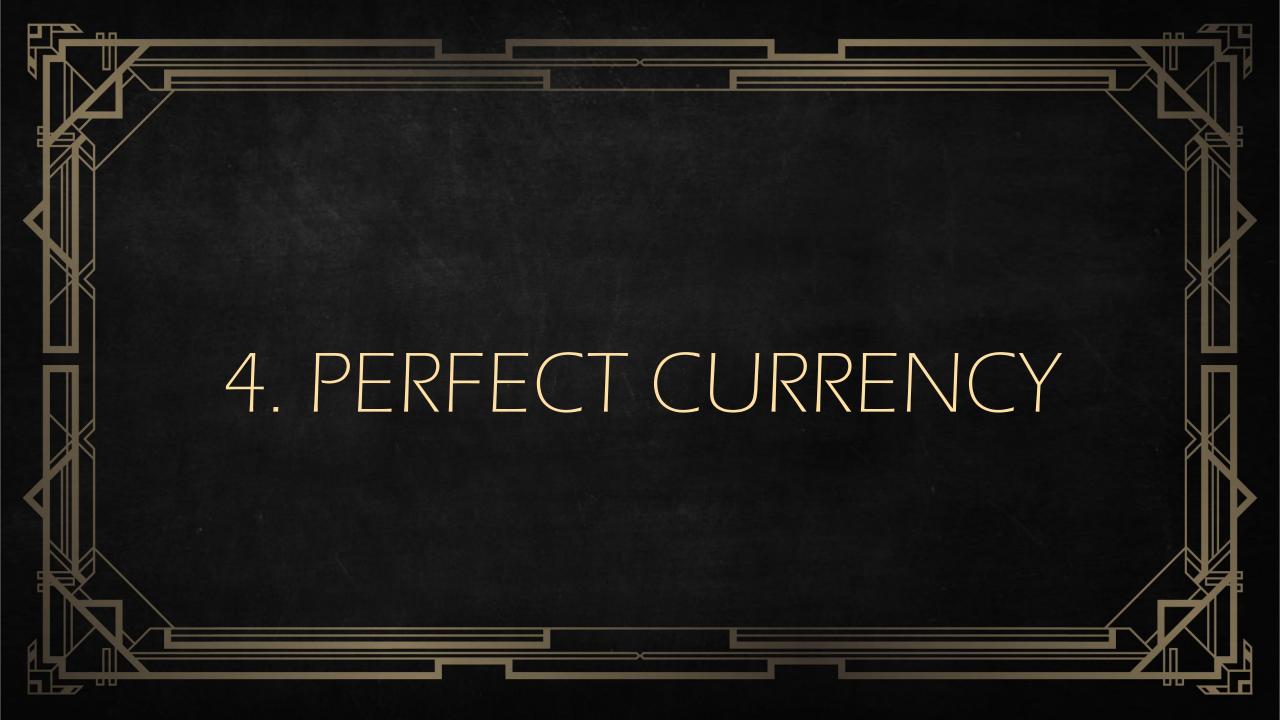

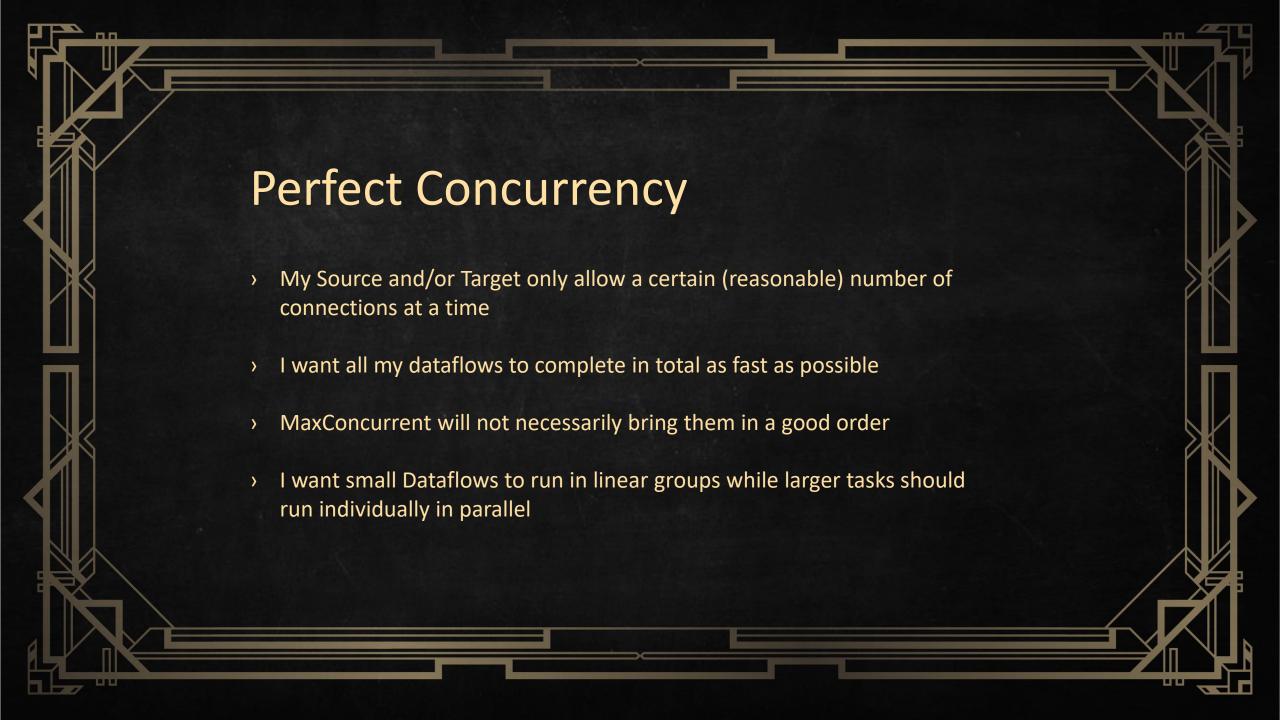

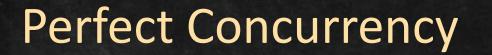

Load Container 1

Load Table 1

Clean

Clean

Load

- Define the number of which results in SSIS c
- ordered by time desc □ Load Container 2 Coad Table N □ Load Table 2
- Put each table in the "smalles container at that time and recalculate the container sizes
- This results in a more or less equal distribution of tables along the containers

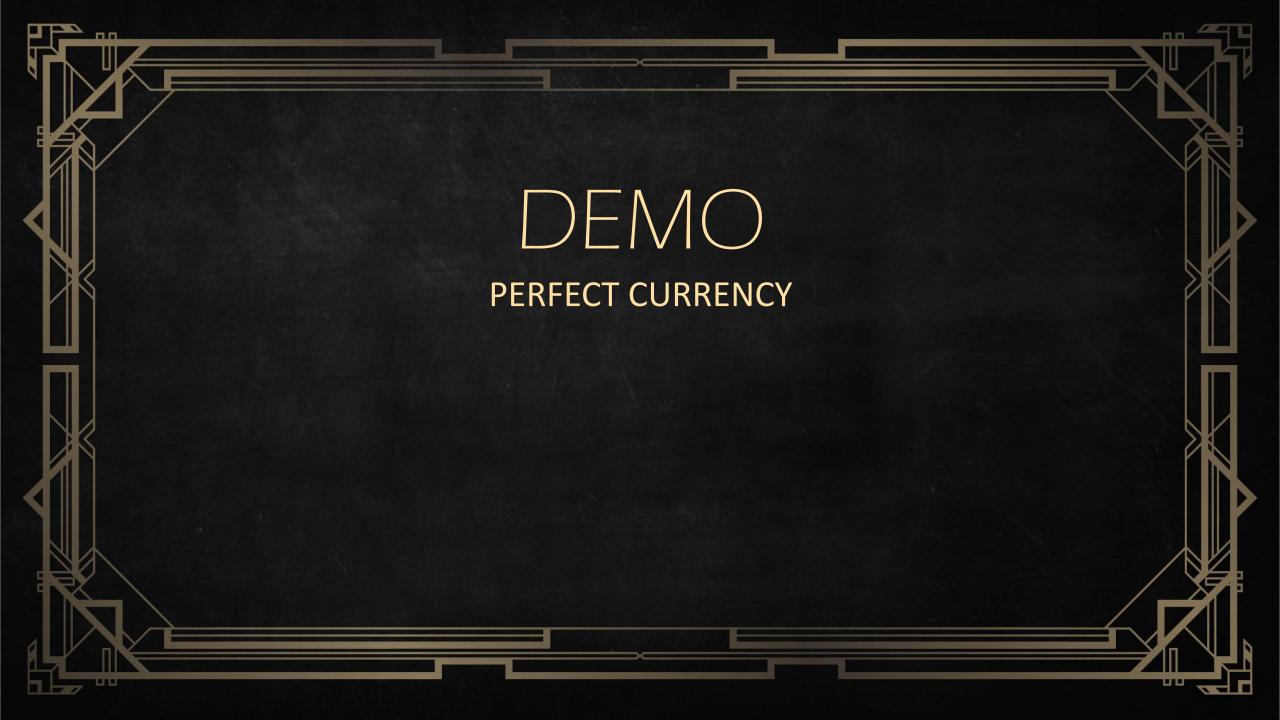

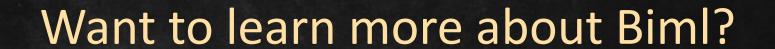

- http://biml.blog/
- http://www.bimlscript.com/
- http://www.cathrinewilhelmsen.net/biml/

### **The Biml Book**

Business Intelligence and Data Warehouse Automation

Andy Leonard
Scott Currie
Jacob Alley
Martin Andersson
Peter Avenant
Bill Fellows
Simon Peck
Reeves Smith
Raymond Sondak
Benjamin Weissmar
Cathrine Wilhelmser

apress<sup>®</sup>

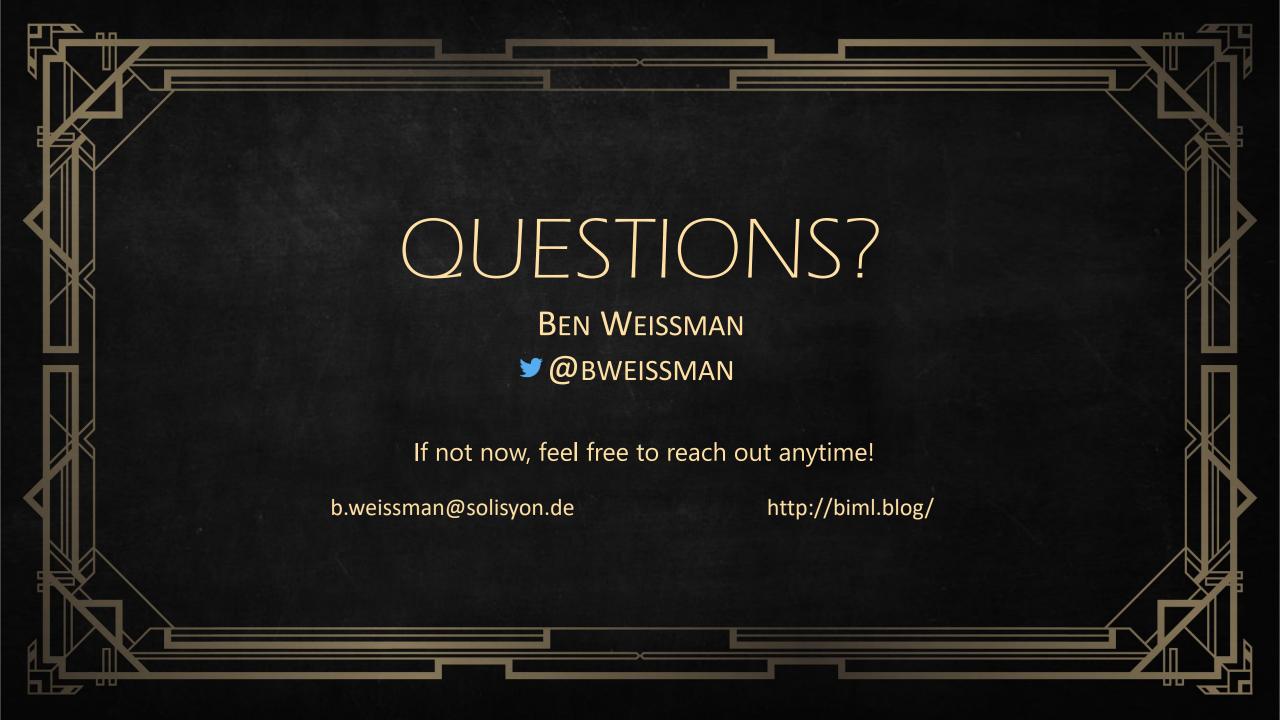

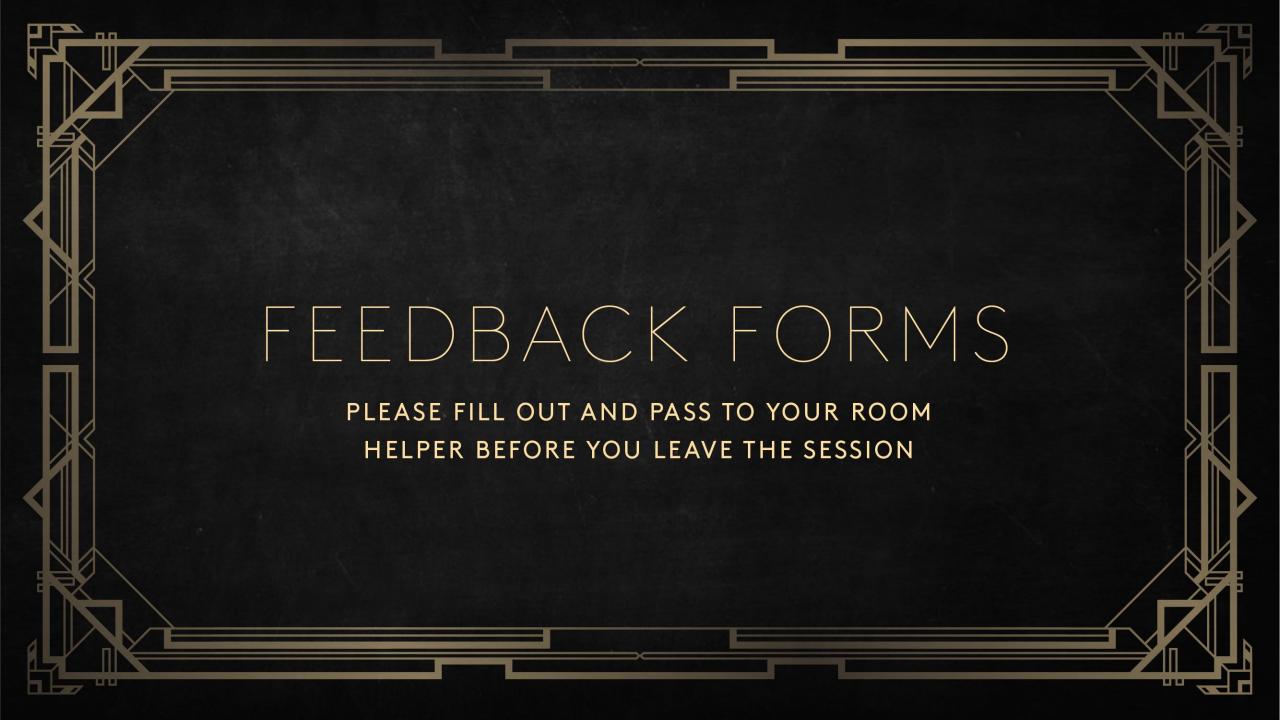

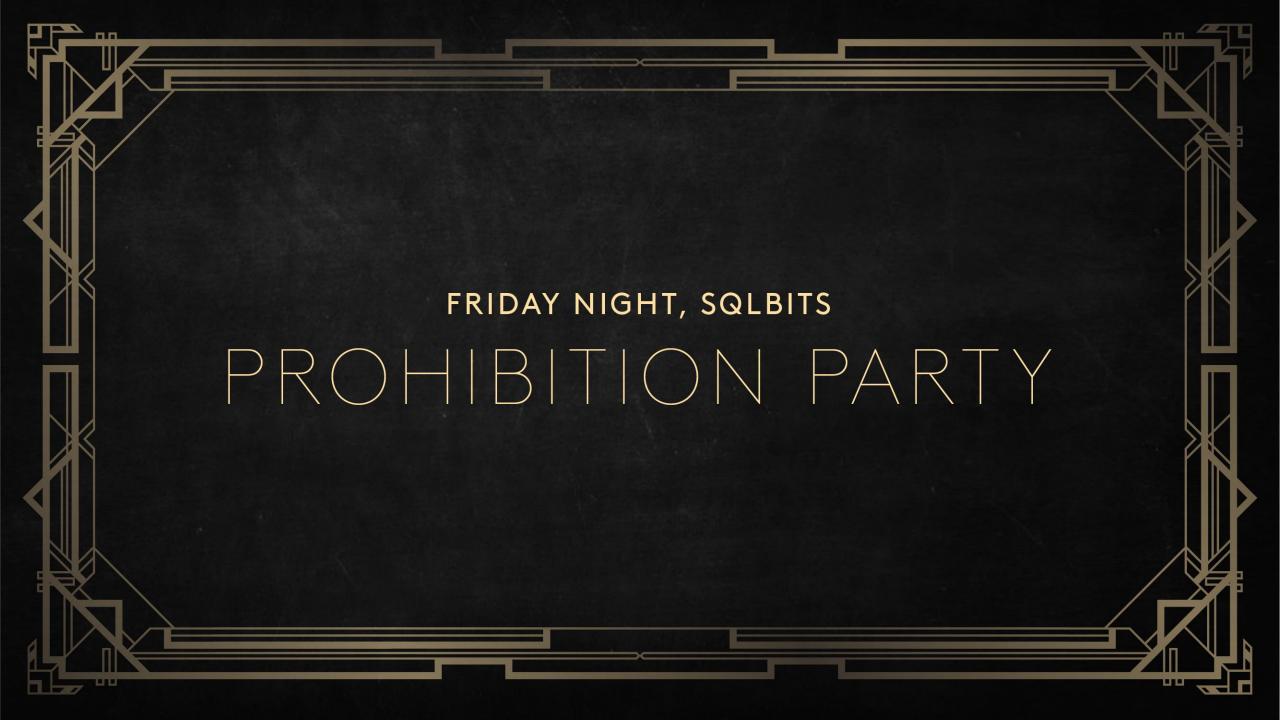

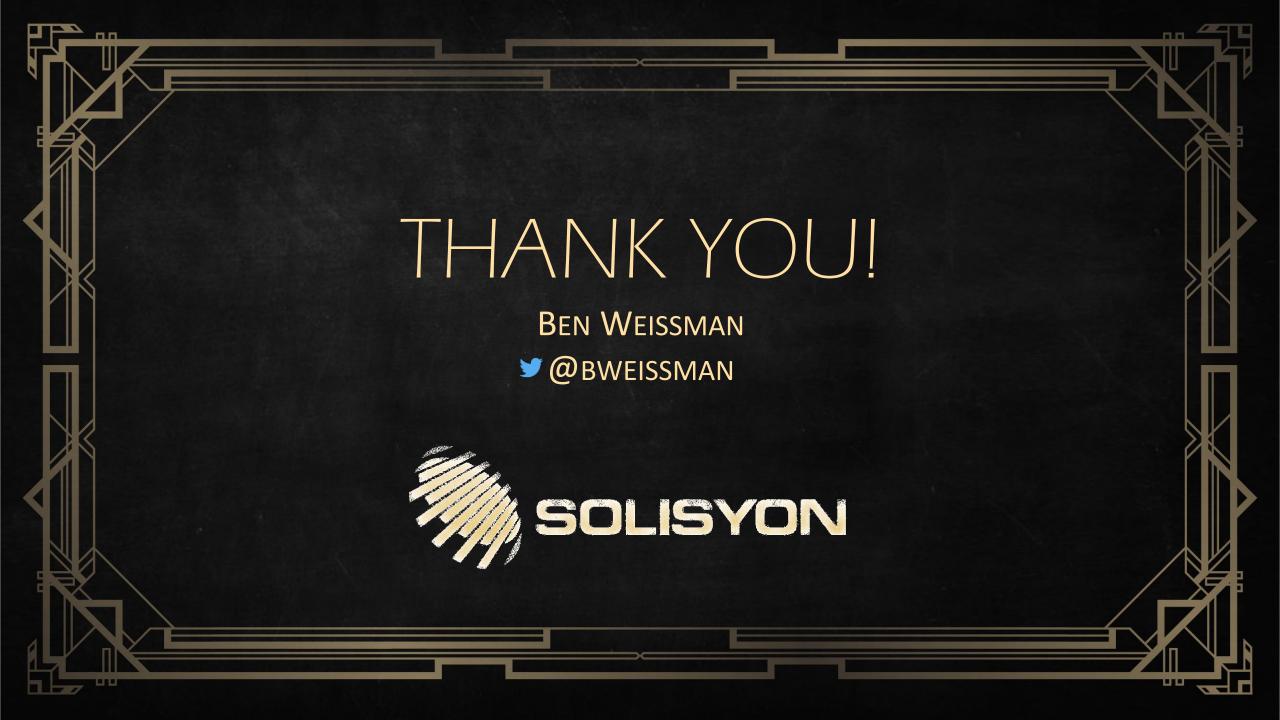